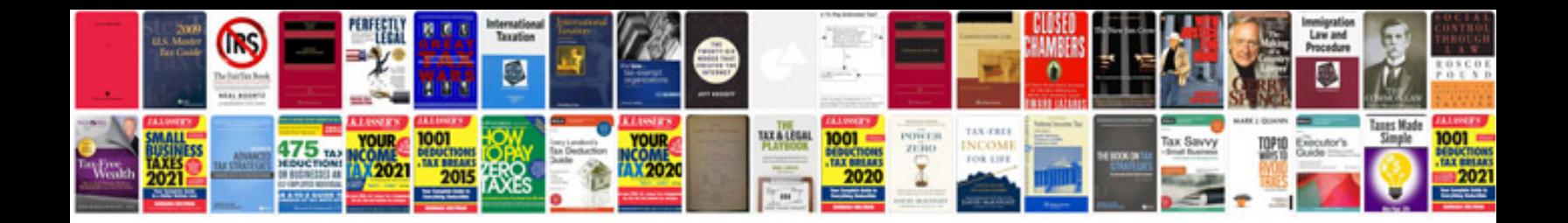

**Volkswagen error codes**

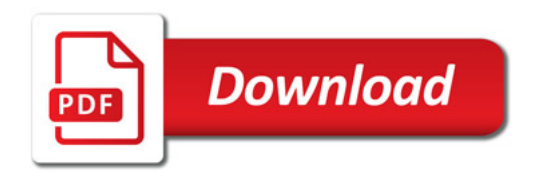

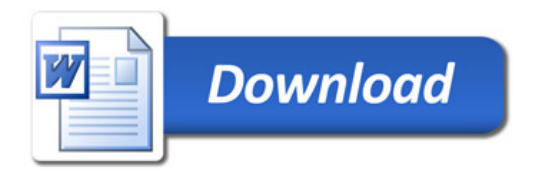